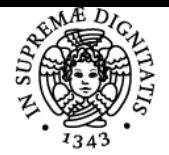

**Sistema centralizzato di iscrizione agli esami** Programma

# **UNIVERSITÀ DI PISA GRAFICA 3D PER I BENI CULTURALI**

## **MARCO CALLIERI**

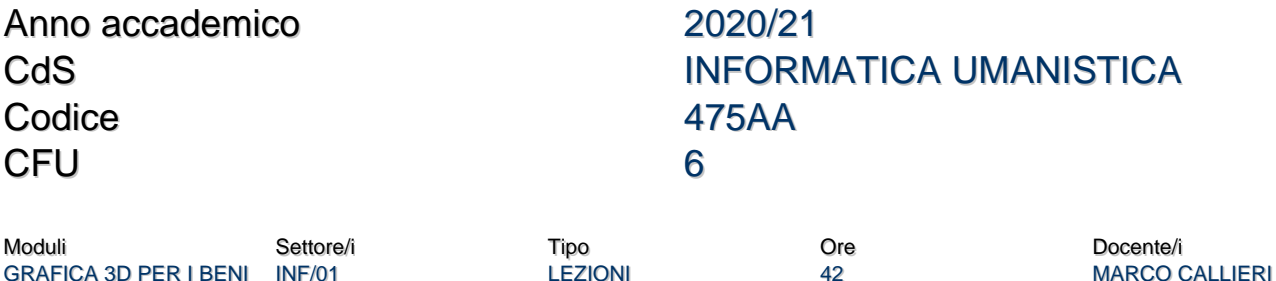

### Obiettivi di apprendimento

#### **Conoscenze**

**CULTURALI** 

http://vcg.isti.cnr.it/corsi/G3D\_InfoUma/

Le tecnologie 3D hanno avuto un grande sviluppo negli ultimi 10 anni: uno dei principali campi di applicazione è da sempre il settore dei Beni Culturali.

L'obiettivo del corso è fornire agli studenti una panoramica dei diversi approcci possibili per ottenere modelli tridimensionali partendo di oggetti reali. Gli studenti verranno a contatto con le tecnologie di alto livello (scansione 3D) e con le emergenti alternative "low-cost" (generazione di geometria da immagini). Il corso si occuperà di ricostruzione 3D automatica o assistita: non saranno trattate pertanto le tecniche di modellazione 3D classica.

Il corso sarà principalmente applicativo: insieme a nozioni di tipo teorica saranno sperimentati una serie di strumenti software (principalmente freeware e open-source) che permetteranno agli studenti di poter continuare a usare parte delle tecnologie anche a corso ultimato.

## Modalità di verifica delle conoscenze

L'esame finale consiste in un progetto che, usando le tecnologie viste a lezione, prevede l'acquisizione di un modello 3D e la presentazione dello stesso tramite piattaforma web.

#### Capacità

- Lo studente sarà in grado di eseguire un semplice progetto di acquisizione 3D e pubblicazione su web

- Lo studente conoscerà le principali tecnologie di acquisizione 3D e pubblicazione su web

#### Modalità di verifica delle capacità

L'esame finale consiste in un progetto che, usando le tecnologie viste a lezione, prevede l'acquisizione di un modello 3D e la presentazione dello stesso tramite piattaforma web. http://vcg.isti.cnr.it/corsi/G3D\_InfoUma/

#### **Comportamenti**

- Lo studente imparerà ad analizzare un oggetto e il contesto di applicazione, in modo da individuare quali tecnologie si prestano al meglio all'acquisizione

- Lo studente verrà a conoscenza di alcune possibilità per integrare il dato 3D con i contenuti tipici di una pagina web

#### Modalità di verifica dei comportamenti

L'esame finale consiste in un progetto di acquisizione e presentazione 3D

## Prerequisiti (conoscenze iniziali)

- Discreta conoscenza dell'inglese: i software utilizzati e parte del materiale per le lezioni sarà in lingua inglese.

- Laptop o desktop personale: parte delle lezioni sarà dedicata a tutorial e laboratori sul processamento dei dati. E' pertanto consigliabile avere un portatile o un computer a casa su cui poter installare i software.

- Nozioni base di informatica, conoscenza base dell'HTML e di JavaScript per il progetto finale.

- Voglia di "smanettare" sui dati...

#### Indicazioni metodologiche

MARCO POTENZIANI

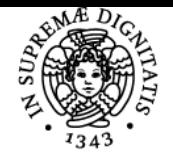

## **Sistema centralizzato di iscrizione agli esami** Programma

#### DI PISA JNIVERSIT

Il corso consiste di lezioni frontali sia teoriche che pratiche, gli strumenti software messi a disposizione degli studenti sono tutti freeware o open source.

## Programma (contenuti dell'insegnamento)

http://vcg.isti.cnr.it/corsi/G3D\_InfoUma/

- Introduzione alla grafica 3D
- Concetti di mesh processing: teoria e pratica
- 3D su web: teoria e pratica
- Scansione 3D: teoria e pratica
- Ricostruzione 3D da immagini: teoria e pratica
- Esempi di progetti di 3D + Beni Culturali, casi di studio e risultati

#### Bibliografia e materiale didattico

Principalmente le slide del corso, e dataset di prova. http://vcg.isti.cnr.it/corsi/G3D\_InfoUma/

## Indicazioni per non frequentanti

I non frequentanti possono sostenere l'esame, i contenuti che si trovano nella pagina del corso possono essere sufficienti. http://vcg.isti.cnr.it/corsi/G3D\_InfoUma/

## Modalità d'esame

L'esame consiste nell'applicazione di una delle tecniche di acquisizione viste nel corso su un oggetto di interesse per i Beni Culturali, e nella visualizzazione web dello stesso attraverso tecnologia WebGL. Per la presentazione del progetto è necessario portare una chiavetta USB (o CD o disco esterno) contenente:

- una cartella con i dati utilizzati per il progetto (dati originali, file intermedi, qualsiasi dato che dimostri il lavoro fatto)

- una piccola pagina web contenente almeno tre sezioni: una pagina di presentazione (con visualizzazione del modello o snapshot accattivanti); una pagina che descriva (in dettaglio) la procedura di acquisizione; ed infine una pagina relativa al valore storico-artistico dell'oggetto acquisito, con motivazioni sulla scelta del soggetto da acquisire e discussione sulle eventuali necessità di acquisizione 3D.

L'esame consisterà in una breve presentazione della pagina web, e nella risposta ad eventuali domande chiarificatrici da parte del/i docente/i. Si raccomanda la descrizione particolareggiata dell'esperienza di acquisizione: anche gli errori e i diversi tentativi dimostrano l'impegno ed il lavoro svolto. L'utilizzo "avanzato" degli strumenti visti durante il corso è titolo di merito. http://vcg.isti.cnr.it/corsi/G3D\_InfoUma/

## Pagina web del corso

http://vcg.isti.cnr.it/corsi/G3D\_InfoUma/

## Altri riferimenti web

Fare riferimento alla pagina del corso http://vcg.isti.cnr.it/corsi/G3D\_InfoUma/

## Note

http://vcg.isti.cnr.it/corsi/G3D\_InfoUma/

Ultimo aggiornamento 10/08/2020 16:57